## Tipp: Füge zusätzliche Spalten ein

## Erstes de – morgansches Gesetz

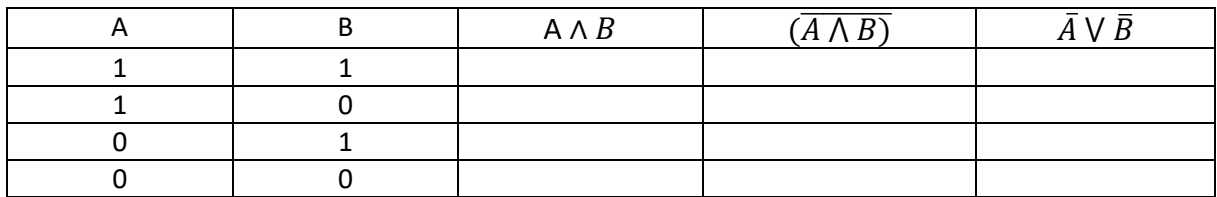

## Zweites de – morgansches Gesetz

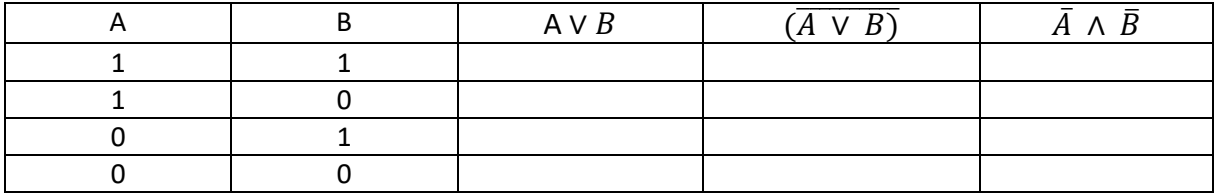